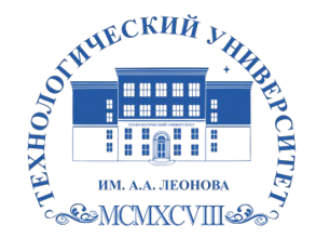

Федеральное государственное бюджетное образовательное учреждение высшего образования «ТЕХНОЛОГИЧЕСКИЙ УНИВЕРСИТЕТ ИМЕНИ ДВАЖДЫ ГЕРОЯ СОВЕТСКОГО СОЮЗА, ЛЕТЧИКА-КОСМОНАВТА А.А. ЛЕОНОВА»

Троицкий Александр Витальевич Александр Подписано цифровой подписью: Троицкий Витальевич

**«УТВЕРЖДАЮ» и.о. проректора \_\_\_\_\_\_\_\_\_\_\_\_\_\_\_\_\_ А.В. Троицкий «\_\_\_» \_\_\_\_\_\_\_\_\_\_\_\_ 2023 г.**

# ИНСТИТУТ ИНФОКОММУНИКАЦИОННЫХ СИСТЕМ И ТЕХНОЛОГИЙ

# КАФЕДРА ИНФОРМАЦИОННЫХ ТЕХНОЛОГИЙ И УПРАВЛЯЮЩИХ СИСТЕМ

# **РАБОЧАЯ ПРОГРАММА ДИСЦИПЛИНЫ «Офисное программирование»**

**Направление подготовки:** 09.03.03 – Прикладная информатика **Профиль:** информационные технологии в системах управления **Уровень высшего образования:** бакалавриат

**Форма обучения:** очная

Королев 2023

Рабочая программа является составной частью основной профессиональной образовательной программы и проходит рецензирование со стороны работодателей в составе основной профессиональной образовательной программы. Рабочая программа актуализируется и корректируется ежегодно.

#### **Автор Штрафина Е.Д. Рабочая программа дисциплины: «Офисное программирование»: – Королев МО: «ТУ», 2023 г.**

Рецензент: к.т.н., доцент Логачева Н.В.

Рабочая программа составлена в соответствии с требованиями федерального Государственного образовательного стандарта высшего профессионального образования (ФГОС ВО) по направлению подготовки бакалавров 09.03.03 Прикладная информатика и Учебного плана, утвержденного Ученым советом «ТУ».

Протокол № 9 от 11.04.2023 г.

#### **Рабочая программа рассмотрена и одобрена на заседании кафедры:**

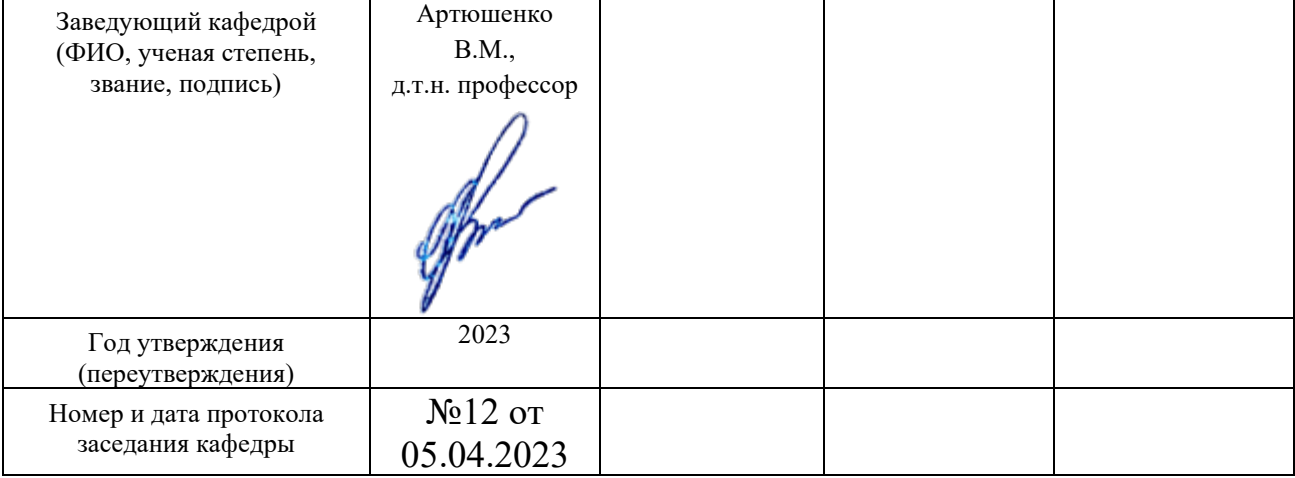

#### **Рабочая программа согласована:**

**Руководитель ОПОП \_\_\_\_\_\_\_\_\_\_\_\_\_\_\_\_\_\_\_\_\_\_** Г.А. Стрельцова, к.т.н., доц.

#### **Рабочая программа рекомендована на заседании УМС:**

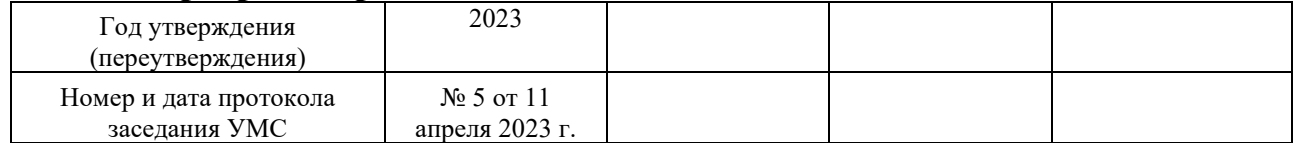

#### **1. Перечень планируемых результатов обучения по дисциплине, соотнесенных с планируемыми результатами освоения ОПОП**

#### **Целью изучения дисциплины является**

- Формирование у студентов понятия эффективной работы в пакете MSOffice
- Формирование у студентов комплекса знаний и умений, необходимых для решения различных задач в области автоматизации работы с пакетом MSOffice
- Освоение студентами основных приемов работы в среде VBA

В процессе обучения студент приобретает и совершенствует следующие компетенции:

#### **Профессиональные компетенции:**

- ‒ ПК-7 Способен принимать участие в организации ИТинфраструктуры и управлении информационной безопасностью.
- ‒ ПК-8 Способен осуществлять презентацию информационной системы и начальное обучение пользователей.

#### **Основными задачами дисциплины являются**

• формирование у студентов навыков и знаний, позволяющих решать прикладные задачи в пакете MSOfficeс использованием приемов автоматизации;

• ознакомление бакалавров с основным инструментальными и программными средствами среды Microsoft Office;

• формирование у студентов умений в области применения системного подхода и математических методов в формализации решения прикладных задач;

• формирование у студентов знаний и умений, необходимых для свободной ориентации в информационной среде и дальнейшего профессионального самообразования в области компьютерных технологий.

Показатели освоения компетенций отражают следующие индикаторы:

#### **Трудовые действия:**

- ‒ Использует методы и инструментами управления содержанием проекта для разработки прототипа ИС в соответствии с требованиями;
- ‒ Использует методики обучения пользователей.

#### **Необходимые умения:**

- ‒ Применяет методики управления проектами ИС на всех стадиях жизненного цикла;
- ‒ Анализирует методы управления содержанием проекта;

‒ Выбирает и использует инструментальные средствами подготовки презентаций.

### **Необходимые знания:**

- ‒ Анализирует методы и средства организации и управления проектом ИС на всех стадиях жизненного цикла, методы управления содержанием проекта;
- ‒ Понимает основы управления взаимоотношениями с клиентами и заказчиками.

#### **2. Место дисциплины в структуре ОПОП ВО**

Дисциплина «Офисное программирование» относится к факультативу адаптированной образовательной программы подготовки бакалавров по направлению **09.03.03** – «Прикладная информатика».

Дисциплина базируется на знаниях и компетенциях, полученных при изучении дисциплин «Основы алгоритмизации и программирования», «Языки программирования» и компетенций: ОПК-2; ОПК-3; ОПК-7; ПК-2, ПК-6.

Знания и компетенции, полученные при освоении дисциплины, являются базовыми при изучении дисциплин: «Программные средства реализации информационных систем и информационных технологий», «Применение сетевых технологий в прикладных областях», «Проектирование сетей» и выполнении выпускной квалификационной работы бакалавра

#### **3. Объем дисциплины и виды учебной работы**

Общая трудоемкость дисциплины составляет 2 зачетные единицы, 72 часа. Дисциплина читается в 5-м семестре.

| 1 аvлица 1                                         |       |         |         |         |         |
|----------------------------------------------------|-------|---------|---------|---------|---------|
| Виды занятий                                       | Всего | Семестр | Семестр | Семестр | Семестр |
|                                                    | часов | 5       | 6       |         |         |
| Общая трудоемкость                                 | 72    | 72      |         |         |         |
| ОЧНАЯ ФОРМА ОБУЧЕНИЯ                               |       |         |         |         |         |
| Аудиторные занятия                                 | 16    | 16      |         |         |         |
| Лекции (Л)                                         |       |         |         |         |         |
| Практические занятия (ПЗ)                          | 16    | 16      |         |         |         |
| Лабораторные работы (ЛР)                           |       |         |         |         |         |
| Самостоятельная работа                             | 56    | 56      |         |         |         |
| Практическая подготовка                            | 8     | 8       |         |         |         |
| Курсовые,<br>расчетно-<br>графические работы       |       |         |         |         |         |
| Контрольная работа,<br>домашнее задание            |       |         |         |         |         |
| Текущий контроль знаний<br>(7 - 8, 15 - 16 недели) | Тест  | $+$     |         |         |         |
| Вид итогового контроля                             | Зачет | Зачет   |         |         |         |

**Таблица1**

# **4. Содержание дисциплины**

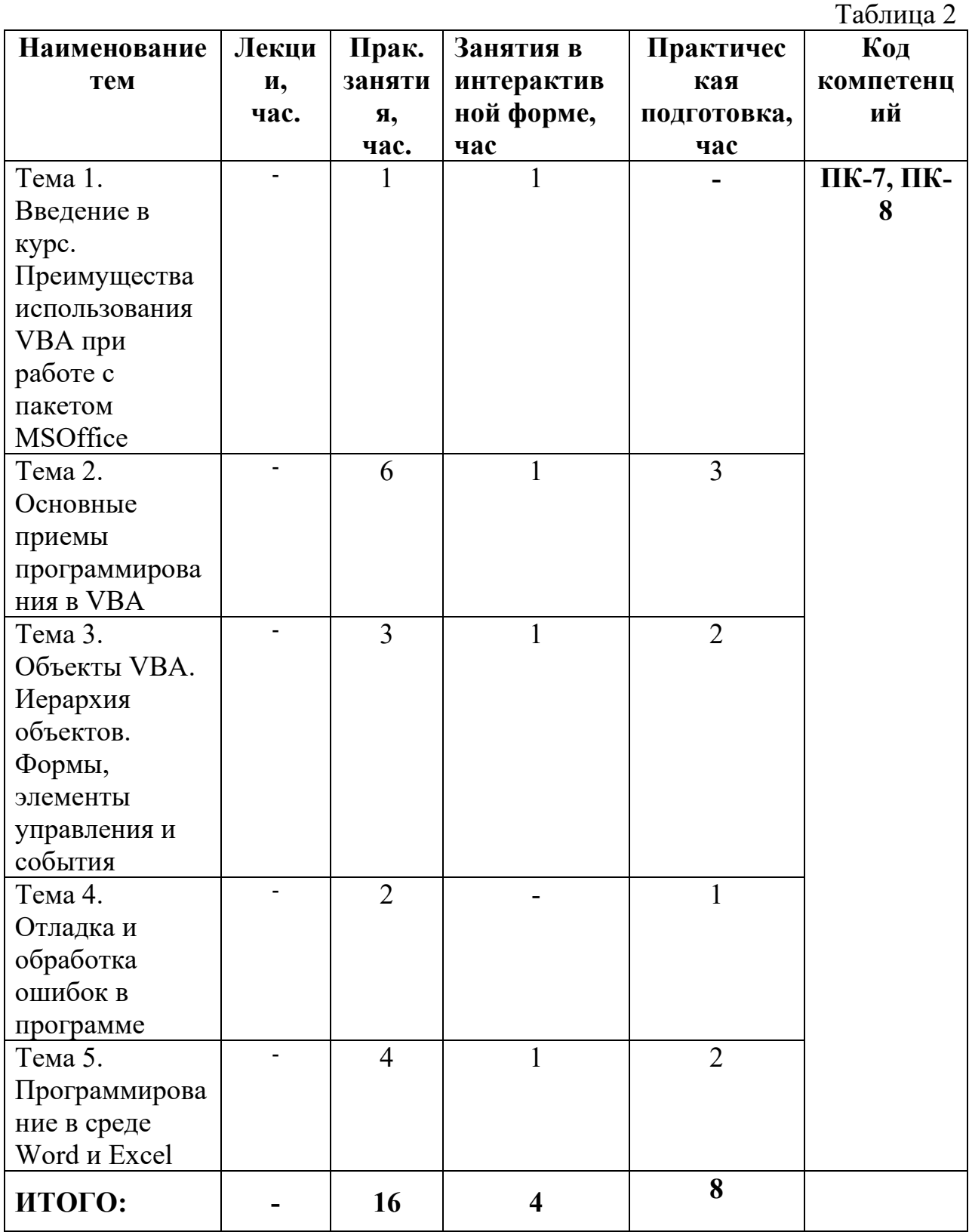

# **4.1. Темы дисциплины и виды занятий**

# **4.2. Содержание тем дисциплины**

# **Тема 1. Введение в курс. Преимущества использования VBA при работе с пакетом MSOffice**

Эффективная работа в приложениях MSOffice. Особенности использования Visual Basic for Applications (VBA). Преимущества использования VBA. Макрорекордер. Использование макрорекордера.

## **Тема 2. Основные приемы программирования в VBA**

Окно VBA, основные элементы окна. Окно Project Explorer, настройки свойств проекта. Синтаксис языка VBA. Операторы: арифметические, присваивания, сравнения, логические. Переменные и типы данных. Правила присваивания имен объектам. Правила выбора типов данных. Константы. Операторы условного перехода: **If...Then, Select Case**. Случаи применения операторов условий. Особенности использования оператора Select Case. Оператор Go To. Использование циклов в задачах. Виды циклов: For...Next, For Each...Next, Do Until...Loop, While...Wend. Особенности использования каждого типа циклов. Массивы. Объявление массивов. Одномерные и двумерные массивы. Динамические массивы. Понятие процедуры. Использование процедур. Типы процедур: Sub, Function. Область видимости процедур. Передача параметров процедур. Встроенные функции VBA.

## **Тема 3. Объекты VBA. Иерархия объектов. Формы, элементы управления и события**

Понятие объекта VBA. Объекты офисных приложений. Иерархия встроенных объектов VBA. OLE-объекты. Метод. Способы вызова метода. Свойство объекта. События объекта. Отношения между объектами. Формы VBA. Создание и работа с формами. Свойства, методы и события форм. Элементы управления. Использование в формах элементов управления.

## **Тема 4. Отладка и обработка ошибок в программе**

Типы ошибок в программе. Тестирование. Особенности тестирования. Режим паузы в VBA. Окна: Immediate, Locals, Watches. Условная компиляция и отладка.

## **Тема 5. Программирование в среде Word и Excel**

Общая структура объектов Word. Объект Application. Коллекция Documents и объекты Document. Объекты: Selection,Range,Bookmark. Стандартные объекты в Excel. Встроенныеприложения. Объекты:Application, Workbook, Worksheet,Range, QueryTable.

## **5. Перечень учебно-методического обеспечения для самостоятельной работы по дисциплине**

Учебно-методическое обеспечение для самостоятельной работы по Дисциплине«Офисное программирование» приведено в Приложении 2 к данной рабочей программе.

## **6. Фонд оценочных средств для проведения промежуточной аттестации обучающихся по дисциплине**

Структура фонда оценочных средств для проведения промежуточной аттестации обучающихся по дисциплине «Офисное программирование» приведена в Приложении 1 к данной рабочей программе.

## **7. Перечень основной и дополнительной учебной литературы, необходимой для освоения дисциплины**

## **Основная литература:**

- 1. Гуриков С.В. Введение в программирование на языке Visual Basic for Applications (VBA)М.: ИНФРА-М, 2020.- 317 с. Режим доступа: URL: https://znanium.com/read?id=351886
- 2. Объектно-ориентированное программирование на Visual Basic в среде Visual Studio .Net/В.Н.Шакин, А.В.Загвоздкина, Г.К.Сосновиков - М.: Форум,ИНФРА-М, 2022. - 400 с. ЭБС Знаниум. Режим доступа: <http://znanium.com/bookread2.php?book=501448>

## **Дополнительная литература:**

- 1. Практикум по Microsoft Office 2007 (Word, Excel, Access), PhotoShop: Учебно-методическое пособие / Л.В. Кравченко. - М.: Форум: НИЦ ИНФРА-М, 2021. - 168 с. ЭБС Знаниум. Режим доступа: <http://znanium.com/bookread2.php?book=478844>
- 2. Никишов С.И. Программирование на VBA в Microsoft Excel. М.: Дело, 2021. – 155 с. Режим доступа: https://biblioclub.ru/index.php?page=book\_view\_red&book\_id=577790

## **8. Перечень ресурсов информационно-телекоммуникационной сети «интернет», необходимой для освоения дисцилпины**

- 1. <http://www.computerbild.ru/> журнал ComputerBild
- 2. http://www.alleng.ru/edu/[comp4.htm](http://www.alleng.ru/edu/comp4.htm)  образовательные ресурсы Интернета – Информатика.
- 3. http://www.it-[n.ru/communities.aspx?cat\\_no=2320&tmpl=com](http://www.it-n.ru/communities.aspx?cat_no=2320&tmpl=com) Электронные таблицы и офисное программирование (VBA)

## **9. Методические указания для обучающихся по освоению модуля**

Методические указания для обучающихся по освоению модуля приведены в приложении 2 к данной рабочей программе.

## **10. Перечень информационных технологий, используемых при осуществлении образовательного процесса по дисцилпине**

**Программные продукты:** MS Windows 7, MSOffice, Adobe Acrobat Professional, WinZIP

### **Информационные справочные системы:**

- 1. Ресурсы информационно-образовательной среды ТУ.
- 2. Рабочая программа и методическое обеспечение по дисциплине «Офисное программирование».
- 3. Справочная система MS Office
- 4. Справочная система MS VBA

#### **11.Описание материально-технической базы, необходимой для осуществления образовательного процесса по модулю**

#### *Лекционные занятия:*

- − Аудитория, оснащенная презентационной техникой (проектор, Smart Board или экран);
- − Комплект электронных презентаций по темам лекций
- − Рабочее место преподавателя, оснащенное компьютером с доступом в Интернет

#### *Практические занятия:*

- − Компьютерная аудитория, оснащенная ПК с необходимым ПО(MS Windows 7, MS Office, Adobe Acrobat Professional, антивирусное ПО, архиватор), а также с проектором для интерактивного обучения и проведения лекций в форме слайд-презентаций;
- − Рабочее место преподавателя, оснащенное компьютером с доступом в Интернет
- − Рабочее место студента, оснащенное компьютером с доступом в Интернет
- − Классные доски

#### **Приложение 1 Фонд оценочных средств для проведения промежуточной аттестации обучающихся по дисциплине**

# ИНСТИТУТ ИНФОКОММУНИКАЦИОННЫХ СИСТЕМ И ТЕХНОЛОГИЙ

# КАФЕДРА ИНФОРМАЦИОННЫХ ТЕХНОЛОГИЙ И УПРАВЛЯЮЩИХ СИСТЕМ

# **ФОНД ОЦЕНОЧНЫХ СРЕДСТВ ДЛЯ ПРОВЕДЕНИЯ ПРОМЕЖУТОЧНОЙ АТТЕСТАЦИИ ОБУЧАЮЩИХСЯ ПО ДИСЦИПЛИНЕ «ОФИСНОЕ ПРОГРАММИРОВАНИЕ»**

## **(Приложение 1 к рабочей программе)**

**Направление подготовки:** 09.03.03 – Прикладная информатика **Профиль:** информационные технологии в системах управления **Уровень высшего образования:** бакалавриат **Форма обучения:** очная

> **Королев 2023**

### **1. Перечень компетенций с указанием этапов их формирования в процессе освоения образовательной программы**

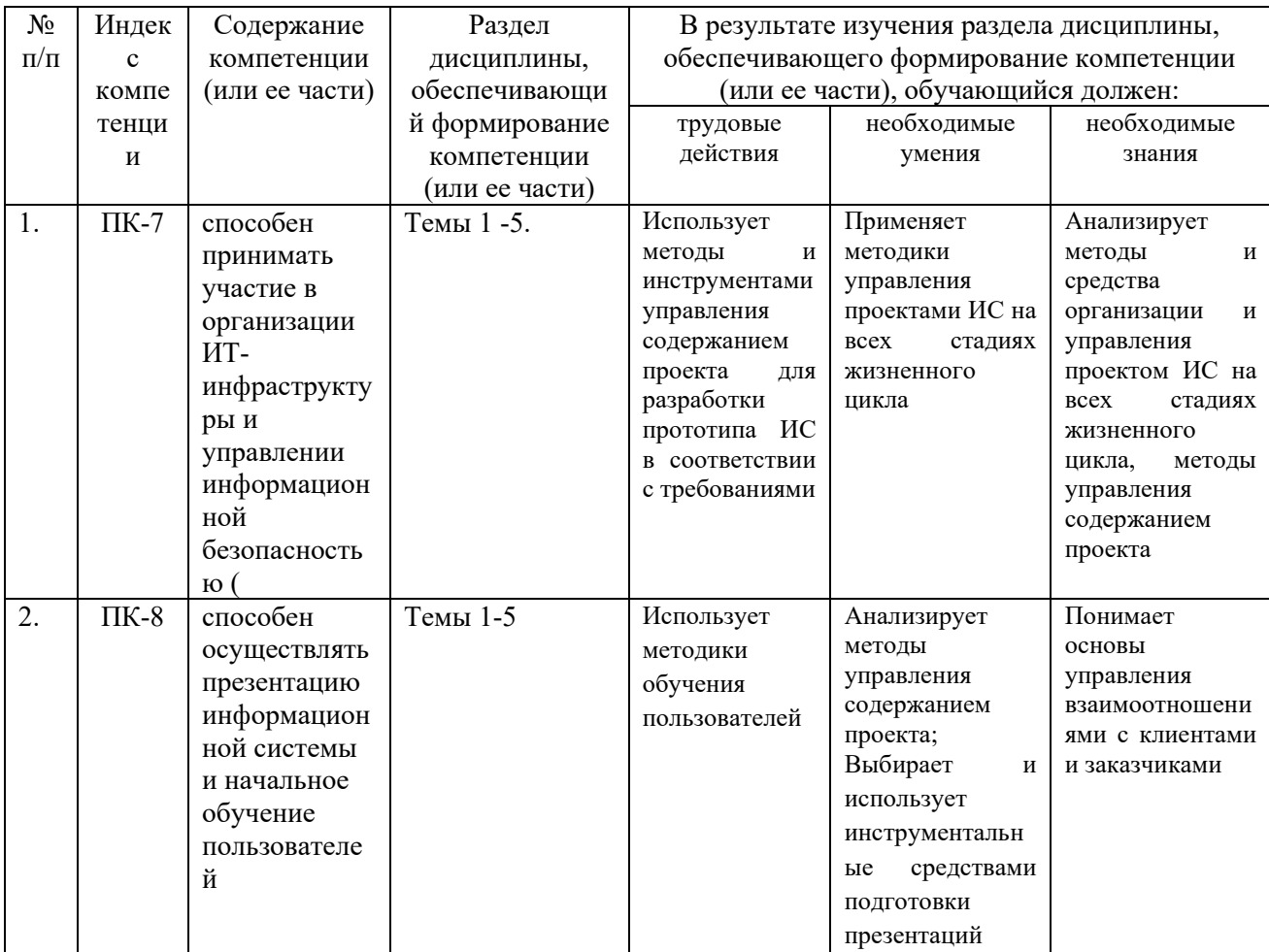

### **2. Описание показателей и критериев оценивания компетенций на различных этапах их формирования, описание шкал оценивания**

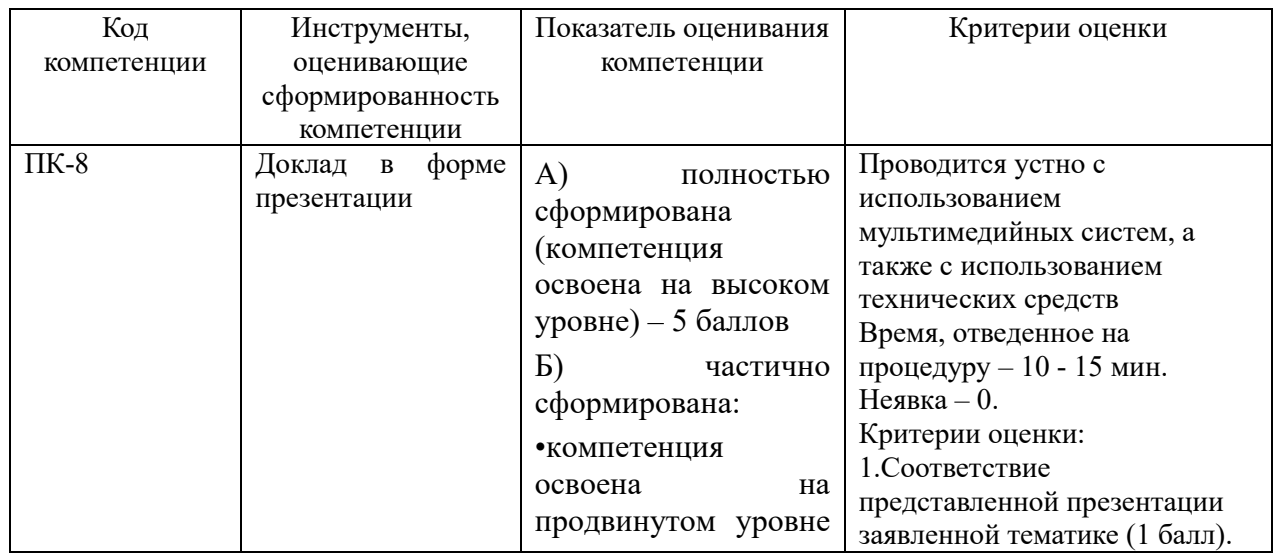

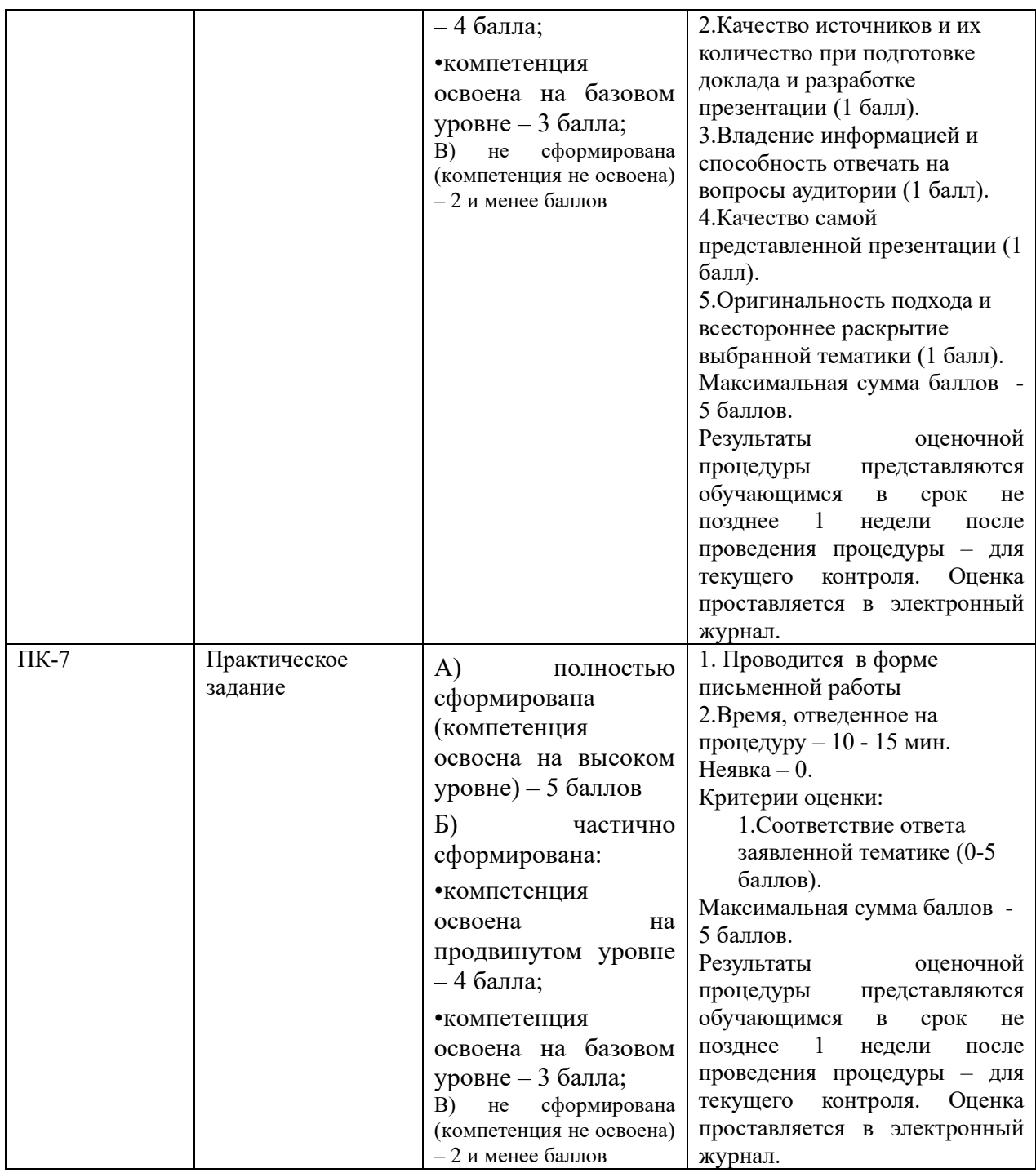

#### **3. Типовые контрольные задания или иные материалы, необходимые для оценки знаний, умений, навыков и (или) опыта деятельности, характеризующих этапы формирования компетенций в процессе освоения образовательной программы**

#### **3.1.Тематика докладов в презентационной форме:**

- 1. Основные этапы создания макросов в автоматическом режиме
- 2. Основные этапы создания модулей
- 3. Структура модуля VBA
- 4. Работа со сводными таблицами (объект PivotTable)
- 5. Работа с диаграммами (объект Chart)
- 6. Этапы разработки программы в среде VBA.
- 7. Автоматизация офиса средствами MSOffice
- 8. Автоматизация рабочего места работника склада
- 9. Автоматизация рабочего места работника торгового зала
- 10. Автоматизация рабочего места секретаря
- 11. Макросы, входящие в состав пакета MSOffice.
- 12. Классификация ошибок в программе
- 13. Методы локализации ошибок в VBA
- 14. Методы тестирования программ
- 15. Классы для работы с документами Word
- 16. Классы для работы с книгами Excel.
- 17. Позднее связывание в VBA

## **3.2.Тематика практических заданий:**

- 1. Создание макросов с помощью макрорекордера
- 2. Освоение окна редактора кода VBA
- 3. Работа с операторами условного перехода
- 4. Работа с циклами простой структуры
- 5. Разработка программы на языке VBA
- 6. Работа с массивами в VBA.
- 7. Создание формы средствами VBA
- 8. Реализация обработчика событий средствами VB
- 9. Разработка экранных форм
- 10. Разработка программных кодов обработки событий: кнопки
- 11. Разработка программных кодов обработки событий: выбор пунктов меню
- 12. Разработка программных кодов обработки событий: радиокнопки
- 13. Используя технологию ООП разработать приложения, которые содержат следующие сервисные компоненты в интерфейсной части: всплывающее меню.
- 14. Используя технологию ООП разработать приложения, которые содержат следующие сервисные компоненты в интерфейсной части: окна для работы с массивами
- 15. Используя технологию ООП разработать приложения обработки событий, которые реализуют работу со следующими элементами: всплывающее меню
- 16. Используя технологию ООП разработать приложения обработки событий, которые реализуют работу со следующими элементами: список выбора.
- 17. Создать класс с заданными характеристиками.

#### **4. Методические материалы, определяющие процедуры оценивания знаний, умений, навыков и (или) опыта деятельности, характеризующих этапы формирования компетенций**

Формой контроля знаний по дисциплине «Офисное программирование» являются две промежуточных аттестации в виде тестов и итоговая аттестация в виде зачета в устной форме.

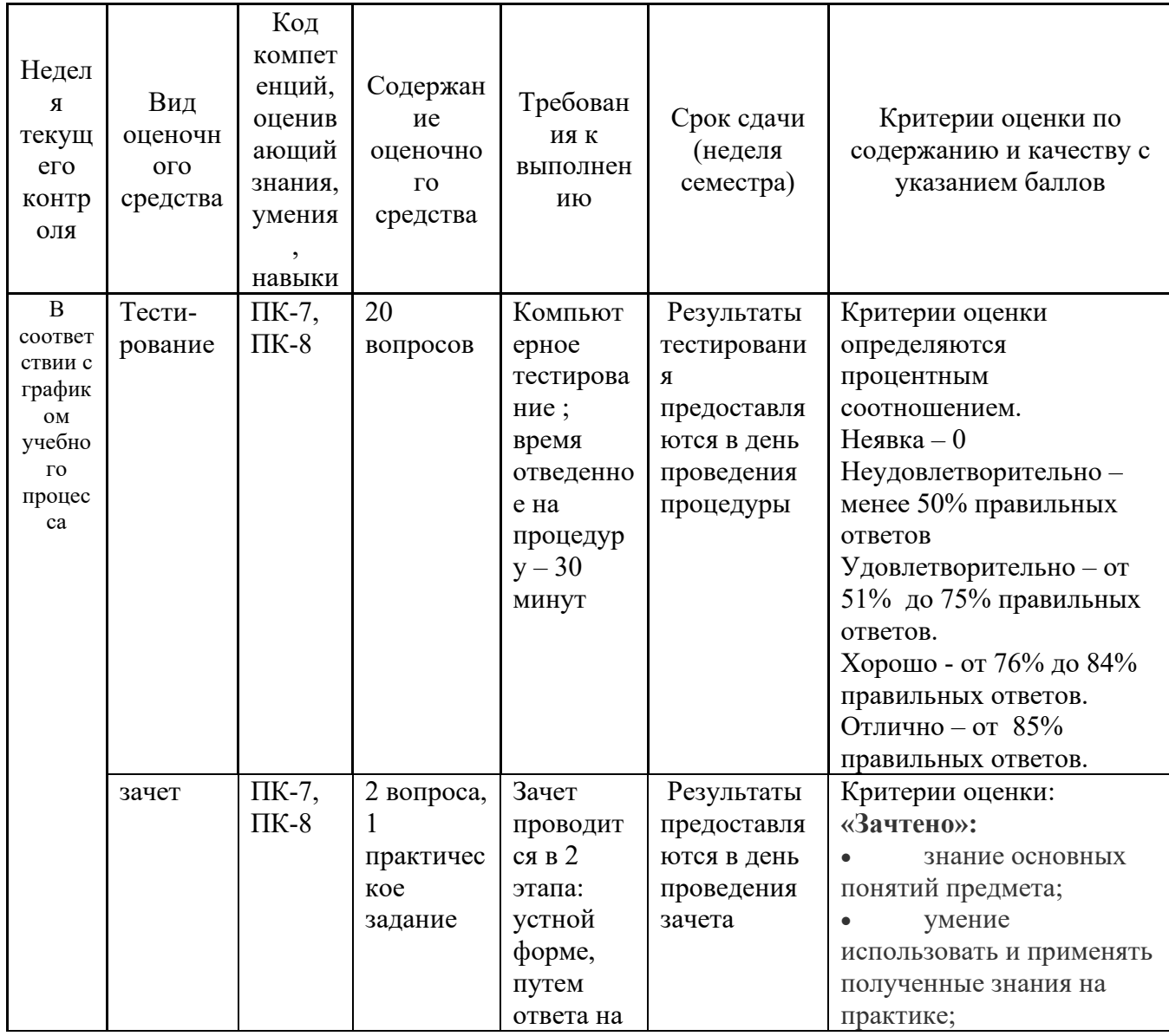

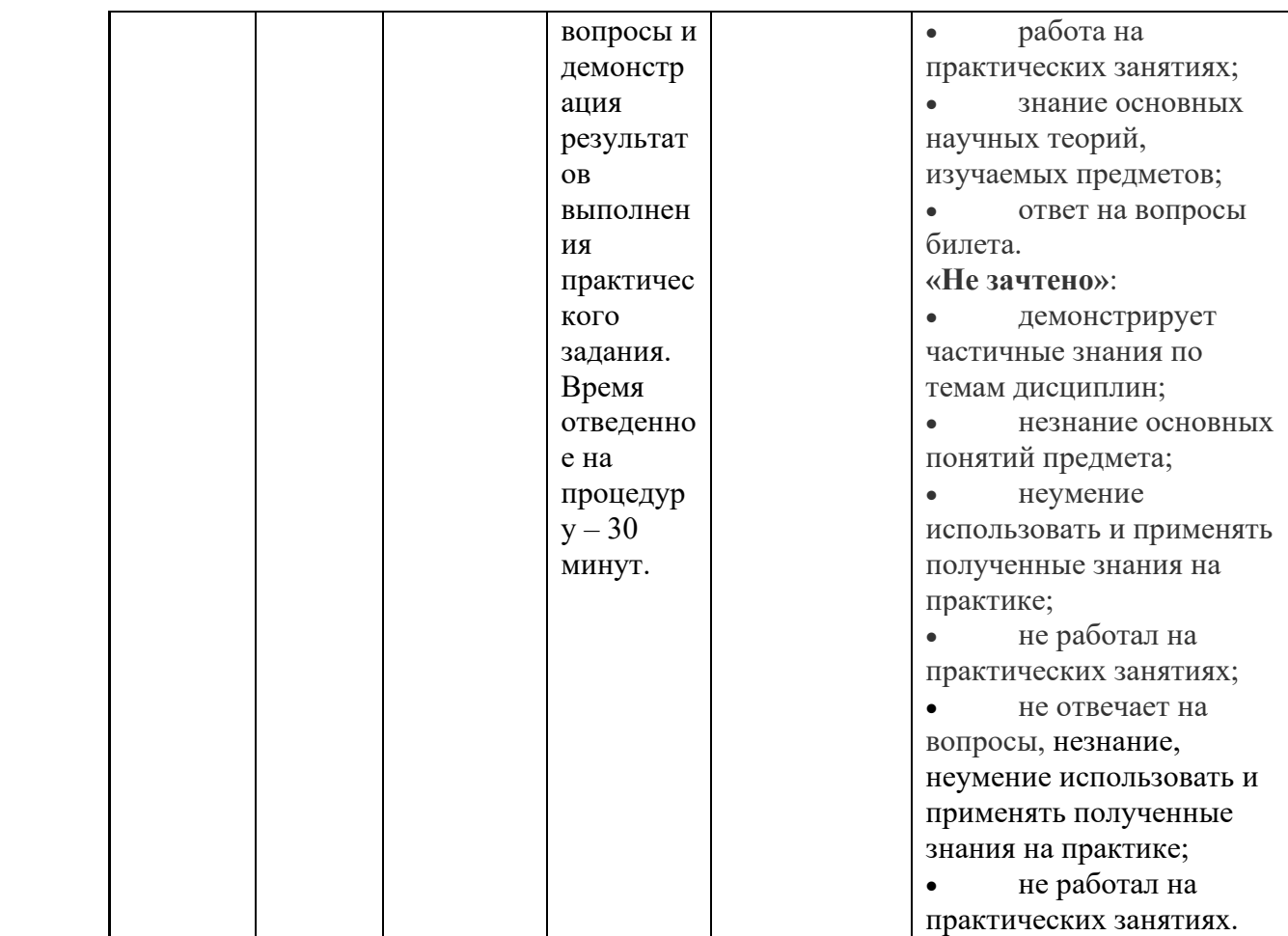

*\* Итоговое начисление баллов по дисциплине осуществляется в соответствии с разработанной и внедренной балльно-рейтинговой системой контроля и оценивания уровня знаний и внеучебной созидательной активности обучающихся, согласно приказу «О внедрении новой балльно-рейтинговой системы контроля и оценивания уровня знаний и внеучебной созидательной активности обучающихся»*

## **4.1.Типовые вопросы, выносимые на тестирование**

Тесты используются в режиме промежуточного контроля. По форме заданий используются вопросы с одним (несколькими) правильными ответами заполнение пропущенных терминов.

- 1) VBA встроен в приложения
	- a) MS Office
	- b) MS Project
	- c) CorelDraw
	- d) MatLab
- 2) Средство для записи макросов, позволяющее автоматизировать процесс его создании, называется
- 3) VBA-программы называются
- 4) Инструменты для работы с макросами располагаются во вкладке
	- a) Разработчик
	- b) Рецензирование
	- c) Ссылки
	- d) Данные
	- e) Вид
- 5) Процесс записи макроса можно сравнить с
	- a) Работой телефона
	- b) Записью видео
	- c) Работой фотоаппарата
	- d) Работой кондиционера
- 6) Каким образом можно открыть окно VBA?
	- a) Вкладка Ленты Разработчик -> Код -> Редактор VisualBasic
	- b) Нажатие комбинации клавиш <Alt>+<F11>
	- c) Нажатие комбинации клавиш <Alt>+<F12>
	- d) Вкладка Ленты Ссылки -> Код -> Редактор VisualBasic
- 7) **Project Explorer**является
	- a) окном проводника проекта
	- b) окном программного кода
	- c) окном формы
	- d) окном просмотра свойства элемента управления или компонента проекта
- 8) **Code**является
	- a) окном проводника проекта
	- b) окном программного кода
	- c) окном формы
	- d) окном просмотра свойства элемента управления или компонента проекта
- 9) **UserForm**является
	- a) окном проводника проекта
	- b) окном программного кода
- c) окном формы
- d) окном просмотра свойства элемента управления или компонента проекта
- 10) **Properties**является
	- a) окном проводника проекта
	- b) окном программного кода
	- c) окном формы
	- d) окном просмотра свойства элемента управления или компонента проекта
- 11) **Watch**является
	- a) окном контролируемых выражений
	- b) окном для немедленного выполнения команд в ходе отладки
	- c) окном локальных переменных
	- d) окном просмотра свойства элемента управления или компонента проекта
- 12) **Immediate** является
	- a) окном контролируемых выражений
	- b) окном для немедленного выполнения команд в ходе отладки
	- c) окном локальных переменных
	- d) окном просмотра свойства элемента управления или компонента проекта
- 13) **Locals** является
	- a) окном контролируемых выражений
	- b) окном для немедленного выполнения команд в ходе отладки
	- c) окном локальных переменных
	- d) окном просмотра свойства элемента управления или компонента проекта
- 14) Блок с текстовым представлением команд VBA называется
- 15) В разделе методов модуля располагаются
	- a) Процедуры
	- b) Функции
	- c) Переменные
	- d) Константы
- 16) В разделе объявлений уровня модуля располагаются
	- a) Процедуры
	- b) Функции
	- c) Переменные
	- d) Константы
- 17) Окно свойств проекта можно открыть через меню
	- a) Tools
	- b) Project
	- c) Debug
	- d) Insert
- 18) это наименьшая способная выполняться единица кода в VBA
- 19) Оператор может:
	- a) объявлять или определять переменную
	- b) устанавливать параметр компилятора VBA
	- c) выполнять какое-либо действие в программе
	- d) просматривать свойства элемента управления
- 20) К арифметическим операторам НЕ относится
	- a) LET
	- b) MOD
	- c)  $\setminus$
	- $d) /$
	- e)  $\wedge$
- 21) Полиморфизм это
	- a) объединение в единое целое данных и алгоритмов обработки этих данных
	- b) свойство объектов порождать своих потомков
	- c) выделение существенных свойств объекта
	- d) свойство родственных объектов решать схожие по смыслу проблемы разными способами
	- a) Укажите, какую операцию поддерживает «чистое» объектноориентированное программирование?
	- b) послать объекту О сообщение Mes с параметрами P1 … Pn ;
	- c) построить иерархию объектов O1 … On;
	- d) описать параметры P1 … Pn объекта. О;
- 22) Основными принципами ООП являются:
	- a) Полиморфизм
	- b) Инкапсуляция
	- c) Наследование
	- d) Программирование без «GOTO»

#### **4.2.Типовые вопросы, выносимые на зачет**

- 1. Объектно-ориентированное программирование. Основные понятия и определения.
- 2. VBA язык офисного программирования. Преимущества использования VBA.
- 3. Синтаксис языка VBA.
- 4. Состав операторов языка VBA.
- 5. Структура модуля в языке VBA.
- 6. Описание объекта. Поля и методы объекта.
- 7. Основные принципы ООП: инкапсуляция, наследование, полиморфизм.
- 8. Основные понятия объектно-ориентированного программирования
- 9. Объекты VBA и MSOffice.
- 10.Свойства и методы объектов.
- 11.Свойства, события и методы в VBA. Рассмотреть на примерах.
- 12.Макросы в MSOffice. Использование макрорекордера. Примеры
- 13.Окнаредактора Visual Basic for Application. Назначение каждого окна.
- 14.Окно Project Explorer. Назначение. Основные элементы.
- 15.Окно UserForm. Назначение. Основные элементы.
- 16.Окно Toolbox. Назначение. Основные элементы.
- 17.Окно Properties. Назначение. Основные элементы.
- 18.Окно Code. Приемы работы в окне Code
- 19.Окно Object Browser. Назначение. Основные элементы.
- 20.Окно Watch. Назначение. Основные элементы.
- 21.Окно Immediate. Назначение. Основные элементы.
- 22.Объекты Application. Назначение.
- 23.Объекты Document, Workbook, Worksheet. Назначение.
- 24.Объекты Range и Selection. Назначение.
- 25.Основные операторы языка VBA (арифметические, логические и др.). Рассмотреть на примерах.
- 26.Переменные и типы данных VBA. Правила выбора типов данных.

#### **Приложение 2**

**Методические указания для обучающихся по освоению дисциплины**  ИНСТИТУТ ИНФОКОММУНИКАЦИОННЫХ СИСТЕМ И ТЕХНОЛОГИЙ

# **КАФЕДРА ИНФОРМАЦИОННЫХ ТЕХНОЛОГИЙ И УПРАВЛЯЮЩИХ СИСТЕМ**

# **МЕТОДИЧЕСКИЕ УКАЗАНИЯ ДЛЯ ОБУЧАЮЩИХСЯ ПО ОСВОЕНИЮ ДИСЦИПЛИНЫ**

# **«ОФИСНОЕ ПРОГРАММИРОВАНИЕ»**

## **(Приложение 2 к рабочей программе)**

**Направление подготовки:** 09.03.03 – Прикладная информатика **Профиль:** информационные технологии в системах управления **Уровень высшего образования:** бакалавриат **Форма обучения:** очная

> **Королёв 2023**

#### **1. Общие положения**

#### **Целью изучения дисциплины является**

- Формирование у студентов понятия эффективной работы в пакете MSOffice
- Формирование у студентов комплекса знаний и умений, необходимых для решения различных задач в области автоматизации работы с пакетом MSOffice
- Освоение студентами основных приемов работы в среде VBA.

### **Основными задачами дисциплины являются**

• формирование у студентов навыков и знаний, позволяющих решать прикладные задачи в пакете MSOfficeс использованием приемов автоматизации;

• формирование у студентов способностей, связанных с выбором необходимых для работы информационных ресурсов и источников знаний в электронной среде;

• формирование у студентов умений в области применения системного подхода и математических методов в формализации решения прикладных задач;

• формирование у студентов знаний и умений, необходимых для свободной ориентации в информационной среде и дальнейшего профессионального самообразования в области компьютерных технологий.

## **2. Указания по проведению практических занятий**

# **Тема 1. Введение в курс. Преимущества использования VBA при работе с пакетом MS Office**

## **Практическое занятие 1.Создание макросов с помощью макрорекордера.**

*Вид практического занятия:* смешанная форма практического занятия.

*Цель занятия*: Знакомство с вкладкой «Разработчик». Отработка навыков создания макросов с помощью макрорекордера.

*Вопросы для обсуждения:*

- 1. Добавление на Ленту вкладки «Разработчик»
- 2. Основные элементы вкладки «Разработчик»
- 3. Установление уровня безопасности в приложения MSOffice
- 4. Способы создание кнопок для макросов на Панели быстрого доступа
- 5. Закрепление комбинации клавиш за созданными макросами

*Продолжительность занятия:*1 ч.

### **Тема 2. Основные приемы программирования в VBA**

#### **Практическое занятие 2.Освоение окна редактора кода VBA**

*Вид практического занятия:* смешанная форма практического занятия.

Образовательные технологии: индивидуальная работа студентов на компьютере, оборудованном выходом в Internet *Цель занятия*: Освоение приемов редактирования макросов. Отработка навыков работы с переменными и операторами

*Вопросы для обсуждения:*

- 1. Назначение окна VBA Project
- 2. Окно Properties
- 3. Типы данных, используемые в VBA
- 4. Действия функции InputBox
- 5. Процедура MsgBox

*Продолжительность занятия:*1 ч.

#### **Практическое занятие 3. Работа с операторами условного перехода**

*Вид практического занятия:* смешанная форма практического занятия. Образовательные технологии: индивидуальная работа студентов на компьютере, оборудованном выходом в Internet

*Цель занятия*: Изучить процесс построения алгоритмов разветвляющейся структуры. Научиться программировать разветвляющиеся алгоритмы с помощью операторов **If…Then…Else**

*Вопросы для обсуждения:*

- 1. Случаи использования алгоритмов разветвляющейся структуры
- 2. Конструкция условного оператора **If…Then**
- 3. Логические операции AND, OR, NOT

*Продолжительность занятия:*1 ч.

#### **Практическое занятие 4. Работа с операторами условного перехода**

*Вид практического занятия:* смешанная форма практического занятия.

Образовательные технологии: индивидуальная работа студентов на компьютере, оборудованном выходом в Internet

*Цель занятия*: Изучить процесс построения алгоритмов разветвляющейся структуры. Научиться программировать разветвляющиеся алгоритмы с помощью оператора **SelectCase…**.

*Вопросы для обсуждения:*

- 1. Использование оператора **SelectCase…**
- 2. Синтаксис оператора **SelectCase…**

*Продолжительность занятия:*1 ч.

## **Практическое занятие 5.Работа с циклами простой структуры**

*Вид практического занятия:* смешанная форма практического занятия.

Образовательные технологии: индивидуальная работа студентов на компьютере, оборудованном выходом в Internet

*Цель занятия*: Изучить процесс построения алгоритмов циклической структуры. Научиться составлять программы, организующие циклические вычисления на языке VBA.

*Вопросы для обсуждения:*

- 1. Использование циклов различной структуры
- 2. Понятие тело цикла
- 3. Отличие циклов различной структуры
- 4. Понятие параметр цикла

*Продолжительность занятия:*1 часа.

## **Практическое занятие 6. Работа с массивами в VBA**

*Вид практического занятия:* смешанная форма практического занятия.

Образовательные технологии: индивидуальная работа студентов на компьютере, оборудованном выходом в Internet

*Цель занятия*: Освоить основные приемы разработки макросов с использованием одномерных и двумерных массивов

*Вопросы для обсуждения:*

- 1. Синтаксис объявления одномерных и двумерных массивов
- 2. Использование служебного слова ReDim
- 3. Ввод, обработка и вывод массивов
- 4. Операторы циклов, используемые при работе с массивами

*Продолжительность занятия:*1 ч.

## **Практическое занятие 7.Работа с процедурами и функциями**

*Вид практического занятия:* смешанная форма практического занятия.

Образовательные технологии: индивидуальная работа студентов на компьютере, оборудованном выходом в Internet

*Цель занятия*: Изучить порядок оформления подпрограмм в среде программирования VBA

*Вопросы для обсуждения:*

- 1. Виды подпрограмм в VBA
- 2. Синтаксис процедуры **Sub**(подпрограмма)
- 3. Синтаксис процедуры **Function** (функция)
- 4. Понятие области видимости процедур
- 5. Параметры, используемые в процедурах

*Продолжительность занятия:*1 ч.

## **Тема 3. Объекты VBA. Иерархия объектов. Формы, элементы управления и события**

## **Практическое занятие 8-10. Работа с формами в VBA**

*Вид практического занятия:* смешанная форма практического занятия.

Образовательные технологии: индивидуальная работа студентов на компьютере, оборудованном выходом в Internet *Цель занятия*: Отработка навыков по разработке и изменению форм в среде VBA

#### *Вопросы для обсуждения:*

- 1. Назначение форм в VBA
- 2. Окно дизайнера форм
- 3. Панель инструментов **Toolbox**
- 4. Использование элементов управления

*Продолжительность занятия:*3 ч.

#### **Тема 4. Отладка и обработка ошибок в программе**

#### **Практическое занятие 11. Перехват ошибок времени выполнения**

*Вид практического занятия:* смешанная форма практического занятия.

*Цель занятия*: Отработка навыков поиска и исправления ошибок в макросах

*Вопросы для обсуждения:*

- 1. Типы ошибок, возникаемых при создании макросов в VBA
- 2. Переход и действия в режиме паузы
- 3. Окна, используемые в процессе отладки макросов
- 4. Перехват и обработка ошибок времени выполнения

*Продолжительность занятия:*2 ч.

### **Тема 5. Программирование в среде Word**

## **Практическое занятие 12-14.Программное формирование документа в MS Word**

*Вид практического занятия:* смешанная форма практического занятия.

Образовательные технологии: индивидуальная работа студентов на компьютере, оборудованном выходом в Internet *Цель занятия*: Отработка навыков программирования в среде VBA для автоматизации процесса формирования документов в MSWord

*Вопросы для обсуждения:*

- 1. Основные объекты VBA, используемые в Word
- 2. Назначение объектов Selection, Range, Bookmark
- 3. Коллекция Documents и объекты Document
- 4. Преимущества использования VBA при работе с документами Word

*Продолжительность занятия:*2 ч.

## **Практическое занятие 15-17.Разработка в среде MS Excel автоматизированного бланка заказа**

*Вид практического занятия:* смешанная форма практического занятия.

Образовательные технологии: индивидуальная работа студентов на компьютере, оборудованном выходом в Internet *Цель занятия*: Отработка навыков программирования в среде VBA для автоматизации процесса формирования документов в MS Excel

*Вопросы для обсуждения:*

- 1. Стандартные объекты в Excel
- 2. Объекты:Application, Workbook, Worksheet, Range
- 3. Использование элементов управления при создании бланка заказа

*Продолжительность занятия:*2ч.

#### **3. Указания по проведению лабораторного практикума**

Не предусмотрен учебным планом.

#### **4. Указания по проведению самостоятельной работы студентов**

*Цель самостоятельной работы*: подготовка к лекционным и практическим занятиям, обзорам по предложенным темам, подготовка к

промежуточной аттестации, выполнение и защиту контрольной работы, подготовку к зачету, а также подготовка бакалавров к самостоятельному научному творчеству.

*Задачи самостоятельной работы*:

- 1. Расширить и углубить знания в вопросах объектно-ориентированного программирования
- 2. Систематизировать знания в области автоматизации процессов решения задач в пакете MSOffice
- 3. Овладеть навыками эффективного использования макросов в пакетеMSOffice

Объем времени на самостоятельную работу, и виды самостоятельной работы представлены в таблице 1.

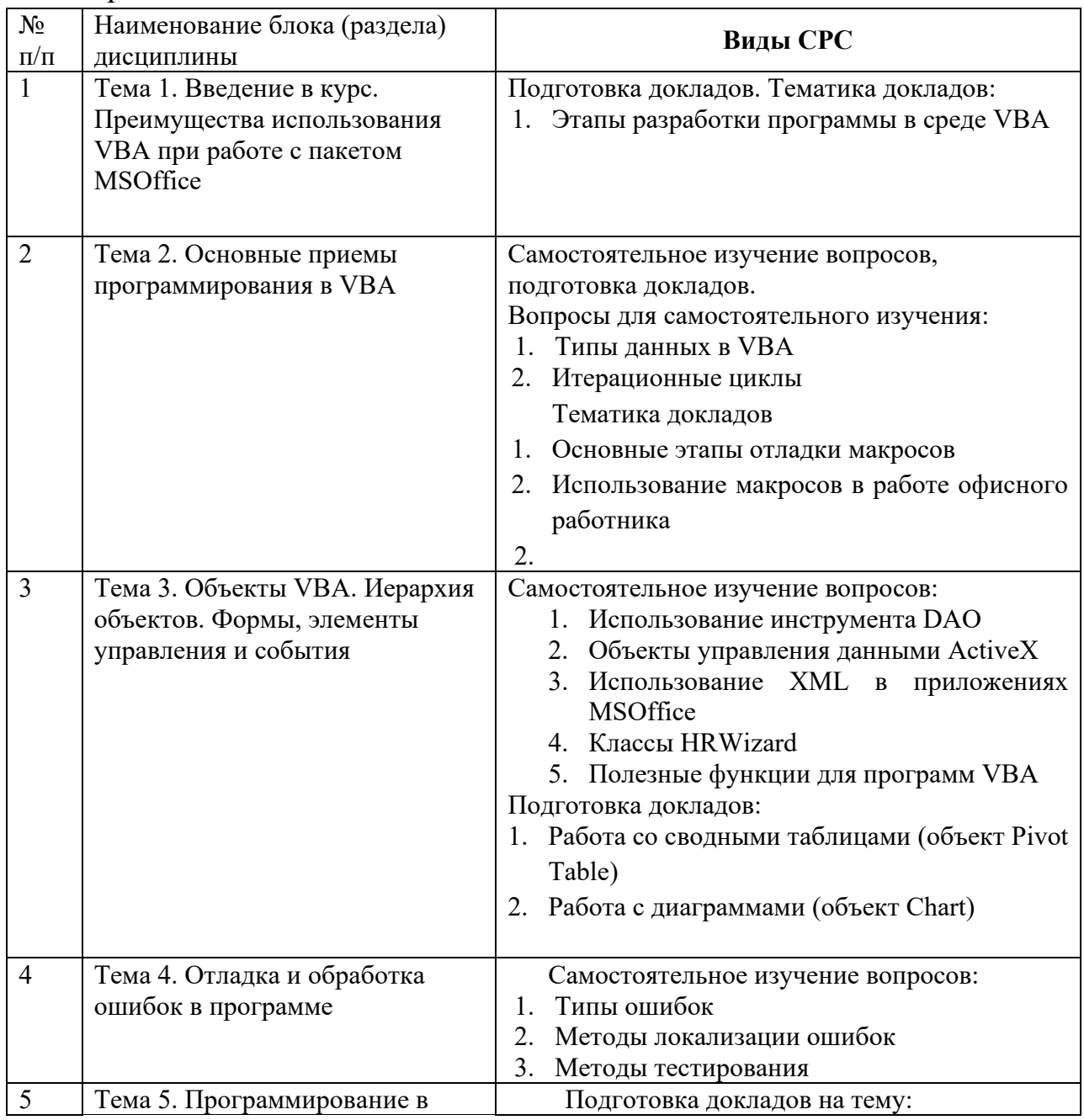

- 2. Классы для работы с книгами Excel.
- 3. Позднее связывание в VBA

#### **5. Указания по проведению контрольных работ для студентов**

Контрольные работы не предусмотрены учебным планом.

## **6. Перечень основной и дополнительной учебной литературы**

## **Основная литература:**

- 1. Гуриков С.В. Введение в программирование на языке Visual Basic for Applications (VBA)М.: ИНФРА-М, 2020.- 317 с. Режим доступа: URL: https://znanium.com/read?id=351886
- 2. Объектно-ориентированное программирование на Visual Basic в среде Visual Studio .Net/В.Н.Шакин, А.В.Загвоздкина, Г.К.Сосновиков - М.: Форум,ИНФРА-М, 2022. - 400 с. ЭБС Знаниум. Режим доступа: <http://znanium.com/bookread2.php?book=501448>

## **Дополнительная литература:**

- 1. Практикум по Microsoft Office 2007 (Word, Excel, Access), PhotoShop: Учебно-методическое пособие / Л.В. Кравченко. - М.: Форум: НИЦ ИНФРА-М, 2021. - 168 с. ЭБС Знаниум. Режим доступа: <http://znanium.com/bookread2.php?book=478844>
- 2. Никишов С.И. Программирование на VBA в Microsoft Excel. М.: Дело, 2021. – 155 с. Режим доступа: https://biblioclub.ru/index.php?page=book\_view\_red&book\_id=577790

## **1. Перечень ресурсов информационнотелекоммуникационной сети «Интернет»**

- 1. <http://www.computerbild.ru/> журнал ComputerBild
- 2. http://www.alleng.ru/edu/[comp4.htm](http://www.alleng.ru/edu/comp4.htm)  образовательные ресурсы Интернета – Информатика.
- 3. http://www.it-[n.ru/communities.aspx?cat\\_no=2320&tmpl=com](http://www.it-n.ru/communities.aspx?cat_no=2320&tmpl=com) Электронные таблицы и офисное программирование (VBA)

### **2. Перечень информационных технологий**

**Программные продукты:** MS Windows 7, MSOffice, Adobe Acrobat Professional, WinZIP

#### **Информационные справочные системы:**

- 5. Ресурсы информационно-образовательной среды ТУ.
- 6. Рабочая программа и методическое обеспечение по дисциплине «Офисное программирование».
- 7. Справочная система MS Office